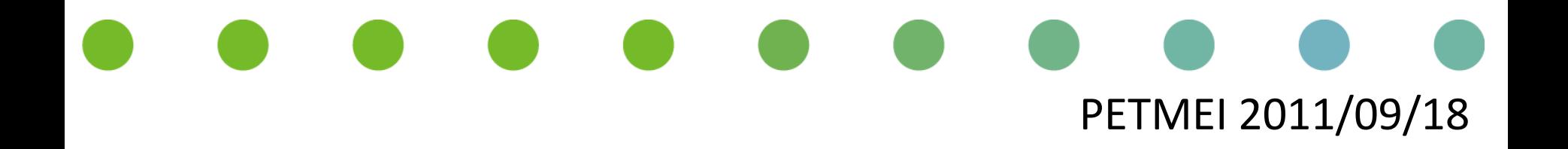

# Saliency-Based Image Editing for Guiding Visual Attention

Aiko Hagiwara (Chiba University, JAPAN) Sugimoto Akihiro (NII, JAPAN) Kazuhiko Kawamoto (Chiba University, JAPAN)

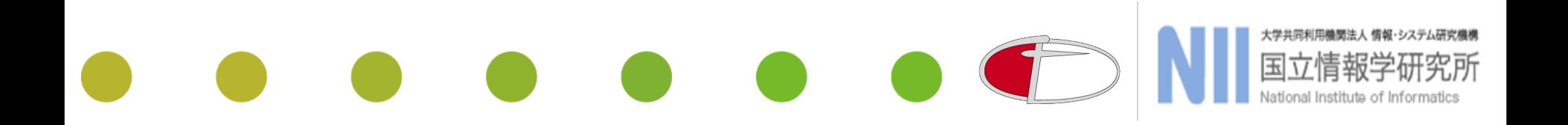

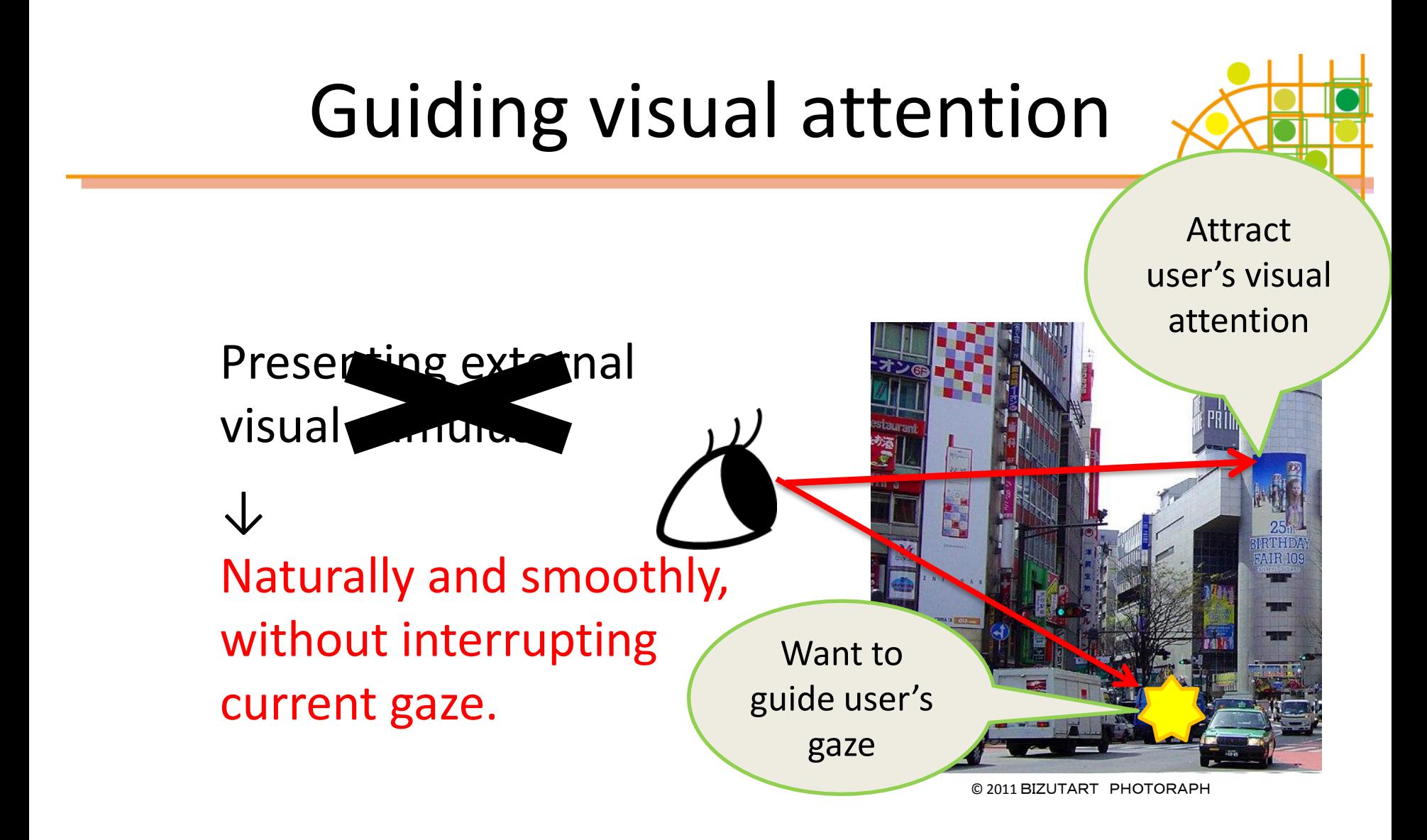

## Visual attention

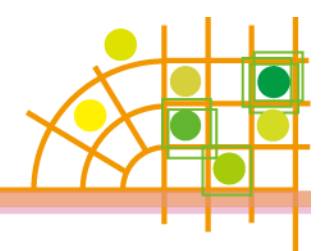

- Gaze point selection is controlled by… Human's interest & Image itself
- Computational model of saliency using bottom-up information obtained from image. [Itti,et al. 1998]

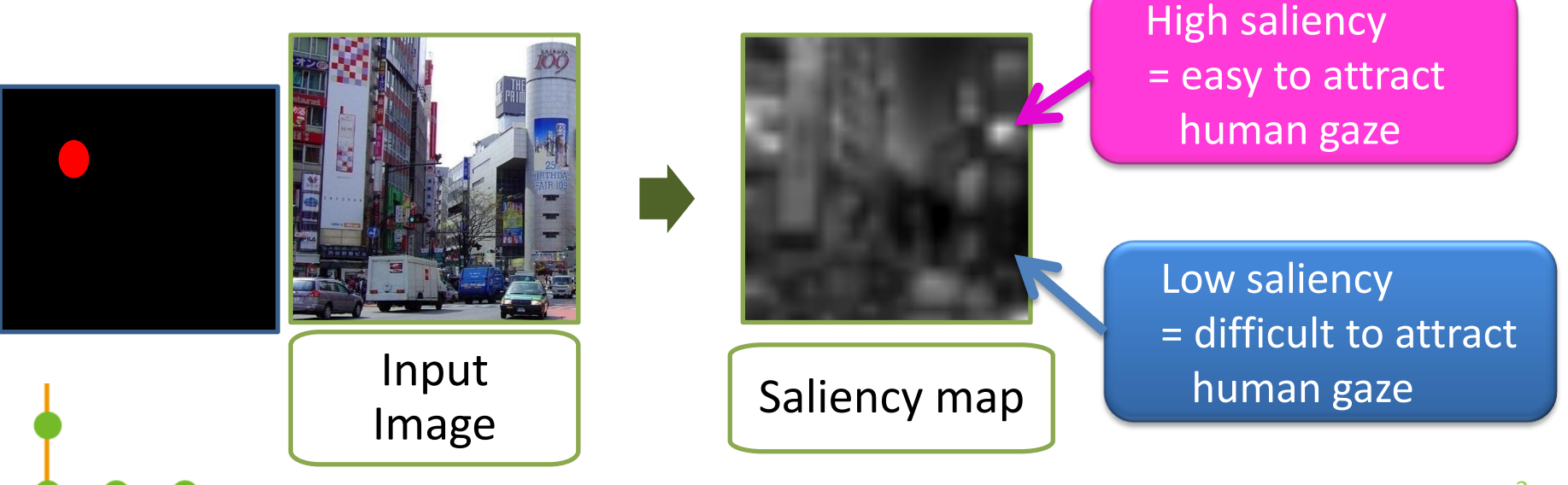

## Related work

• Subtle Gaze Direction [Baiely, et al. 2009]

 Presenting visual stimulus in the user's peripheral vision area.

• Persuading visual attention through geometry[Kim,et al. 2008]

Introducing geometry modification.

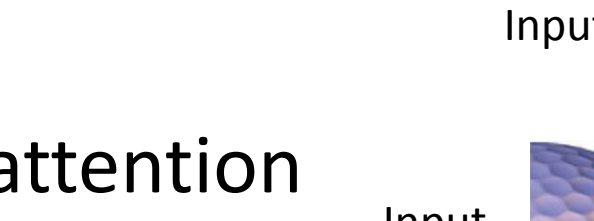

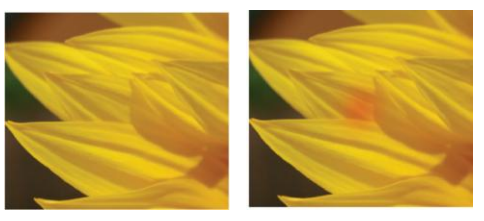

Input image Stimulus

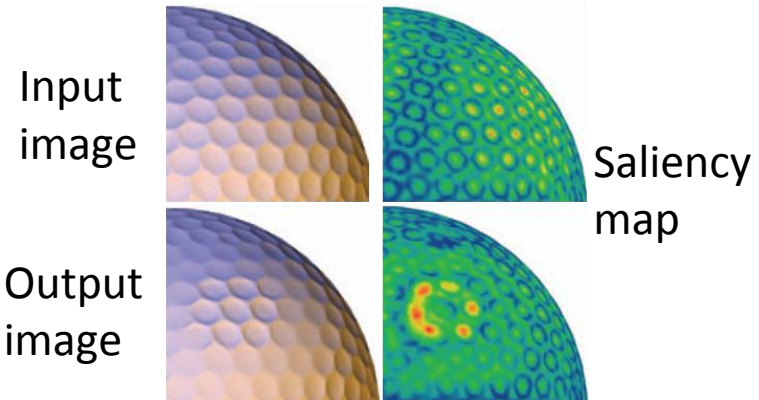

#### Directly modulating saliency

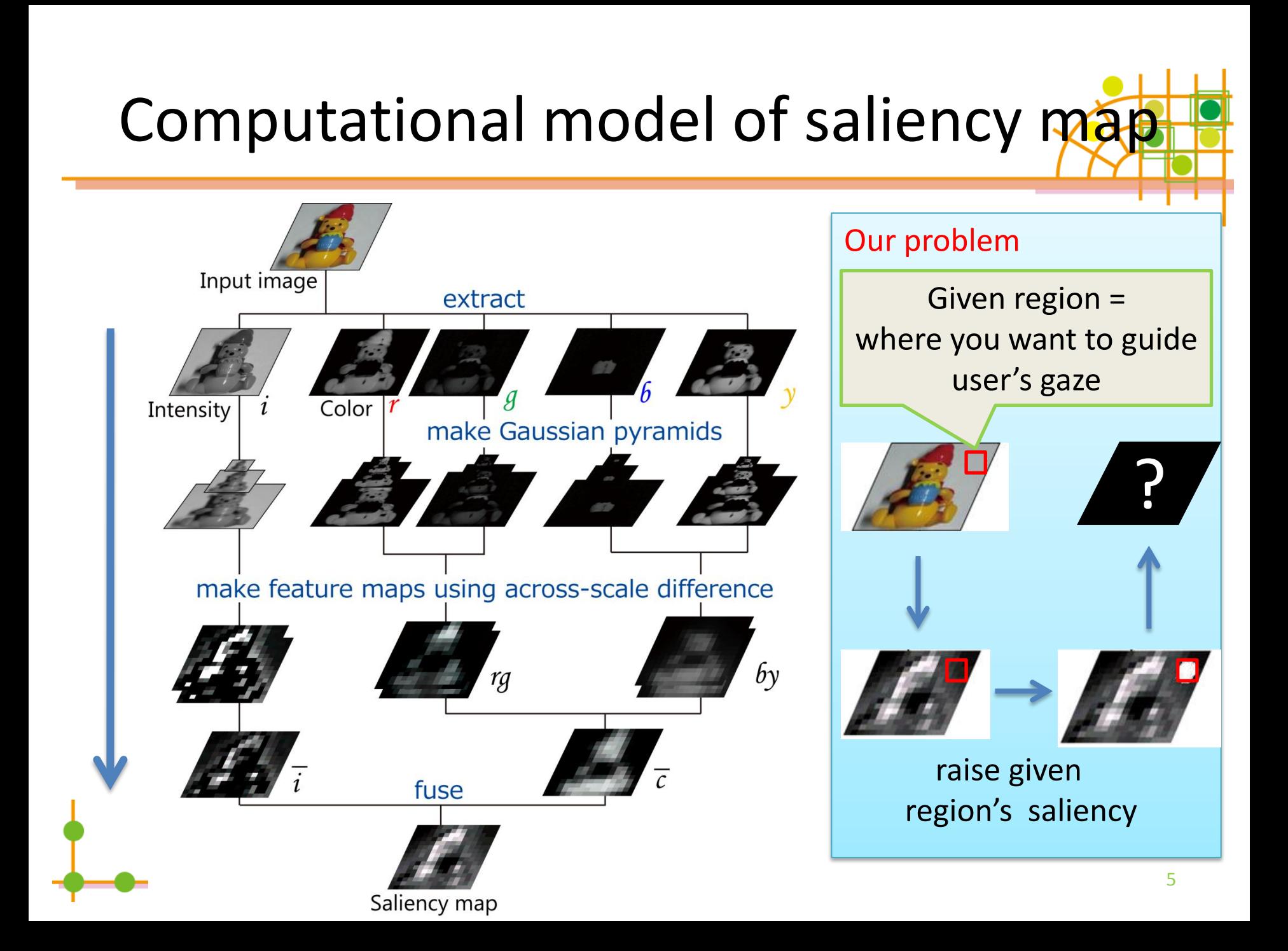

### Our approach

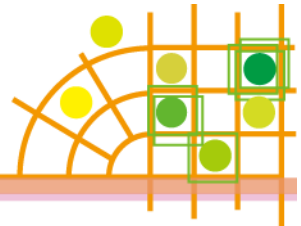

6

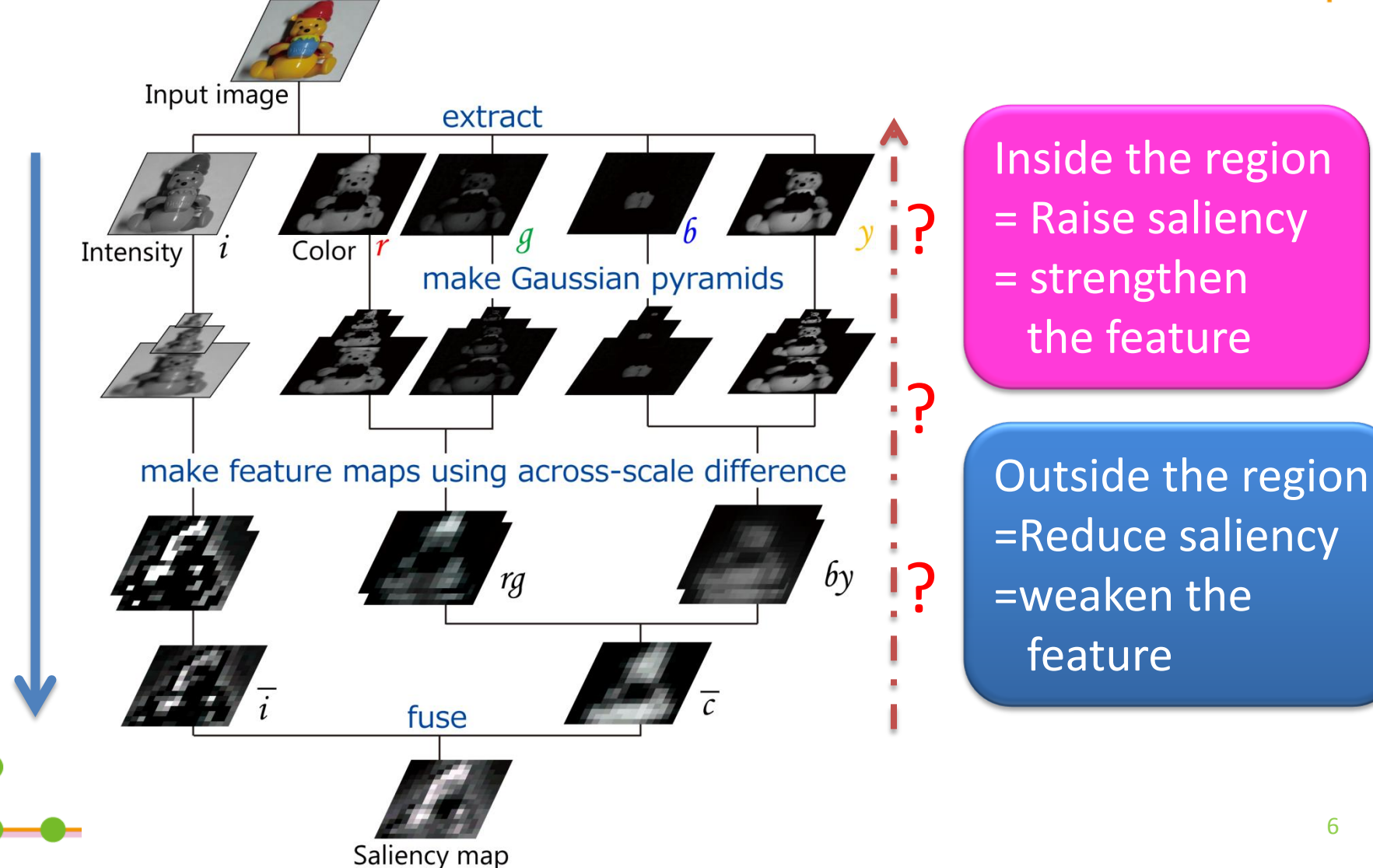

#### Proposed method

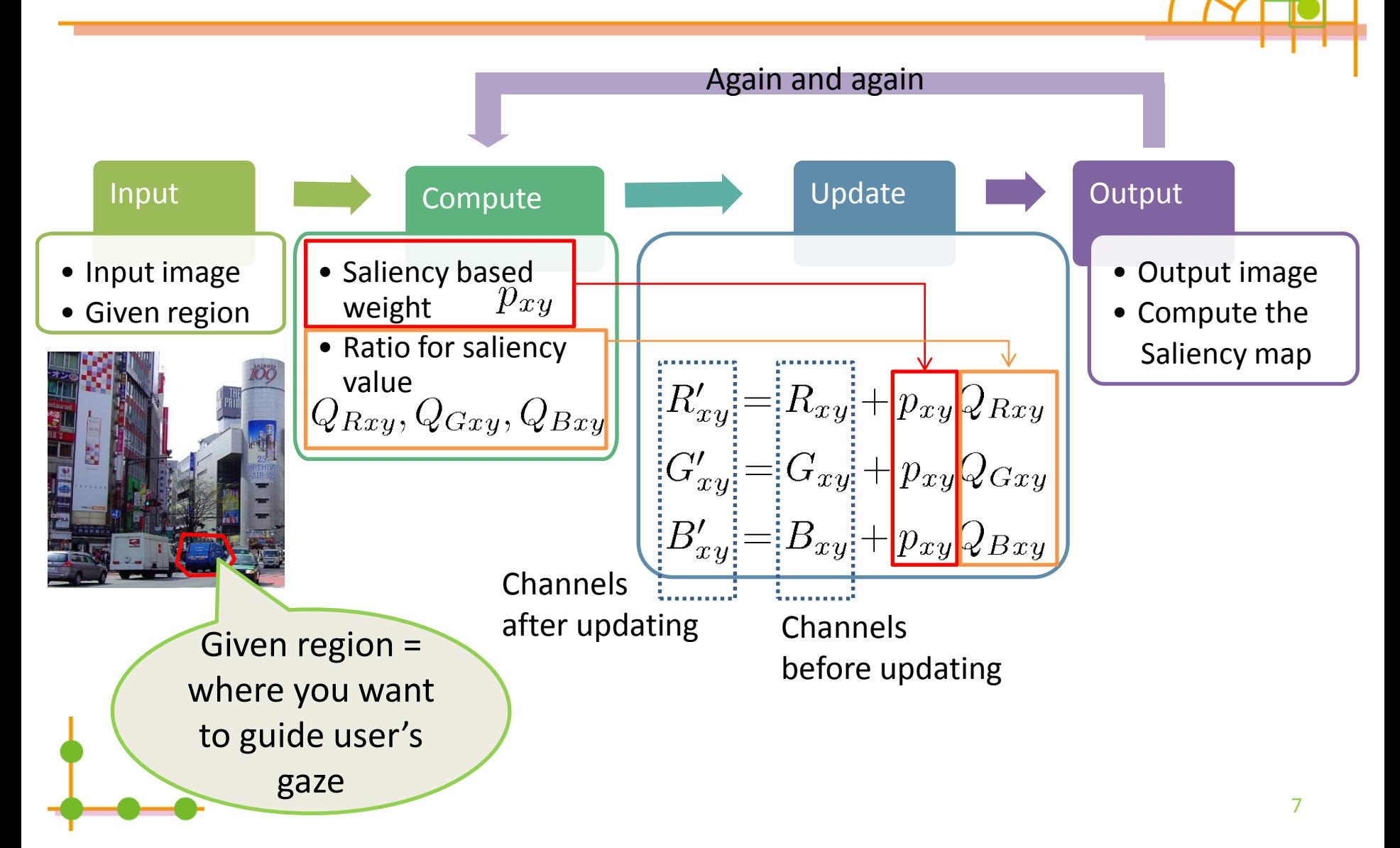

Saliency based weight  $p_{xy}$ 

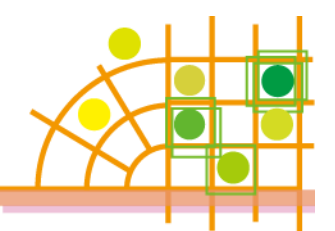

- Magnitude: proportional to saliency value at that point
- Sign: positive inside, negative outside

Strengthen

Given region

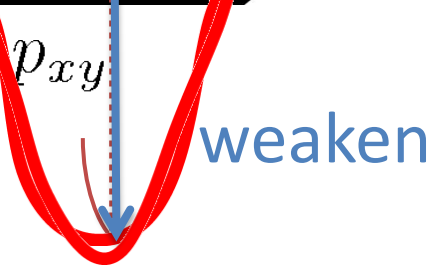

# Ratio for saliency value  $Q_{Rxy}, Q_{Gxy}, Q_{Bxy}$

• Computing influence ratio for each component of color space(i,r,g,b,y)  $\rightarrow$ adjusting R,G,B using these ratios.

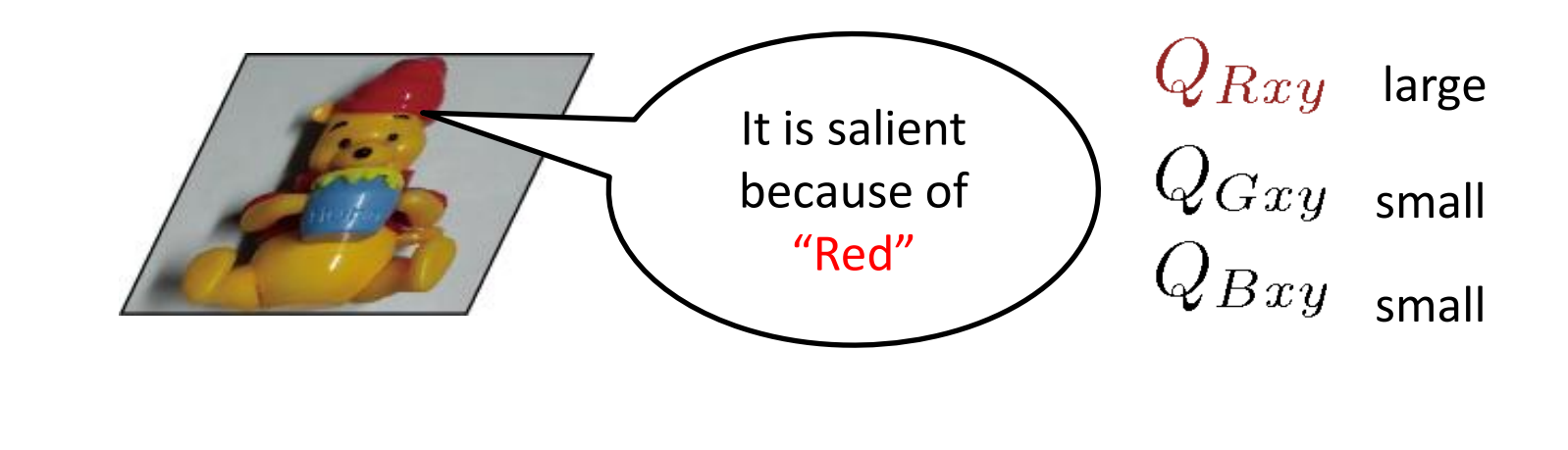

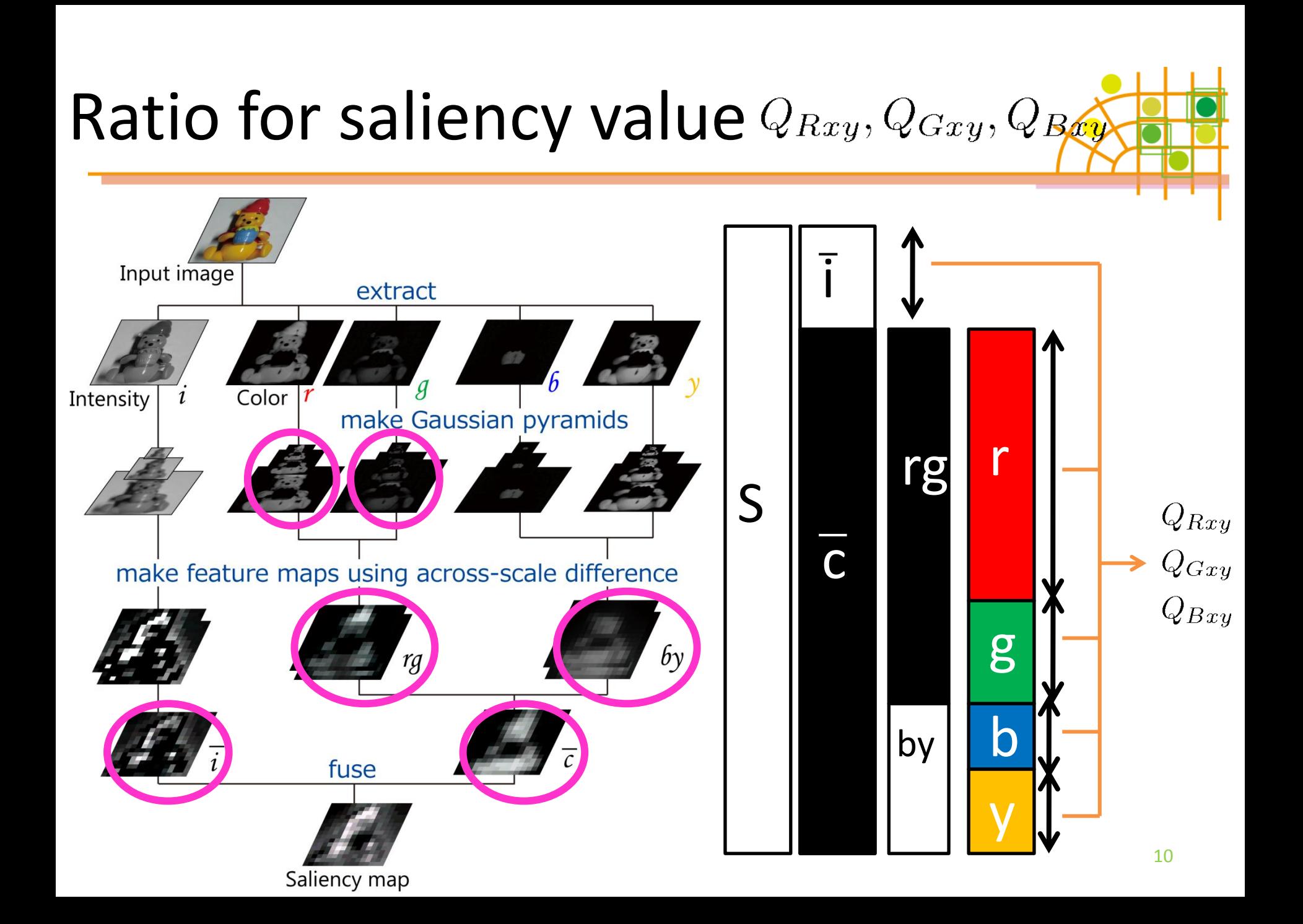

#### Proposed method

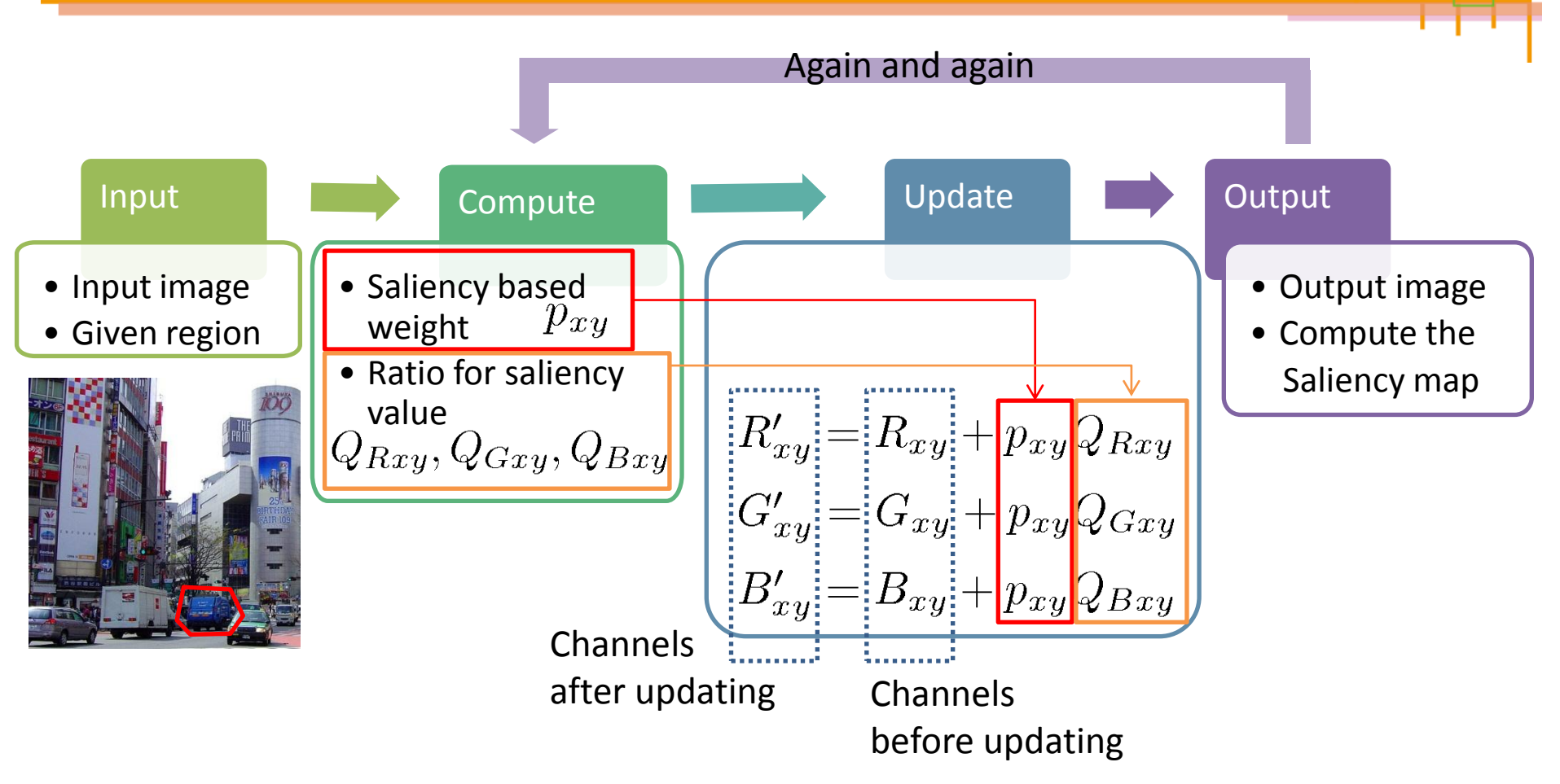

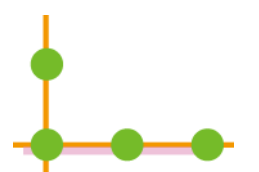

Experiment

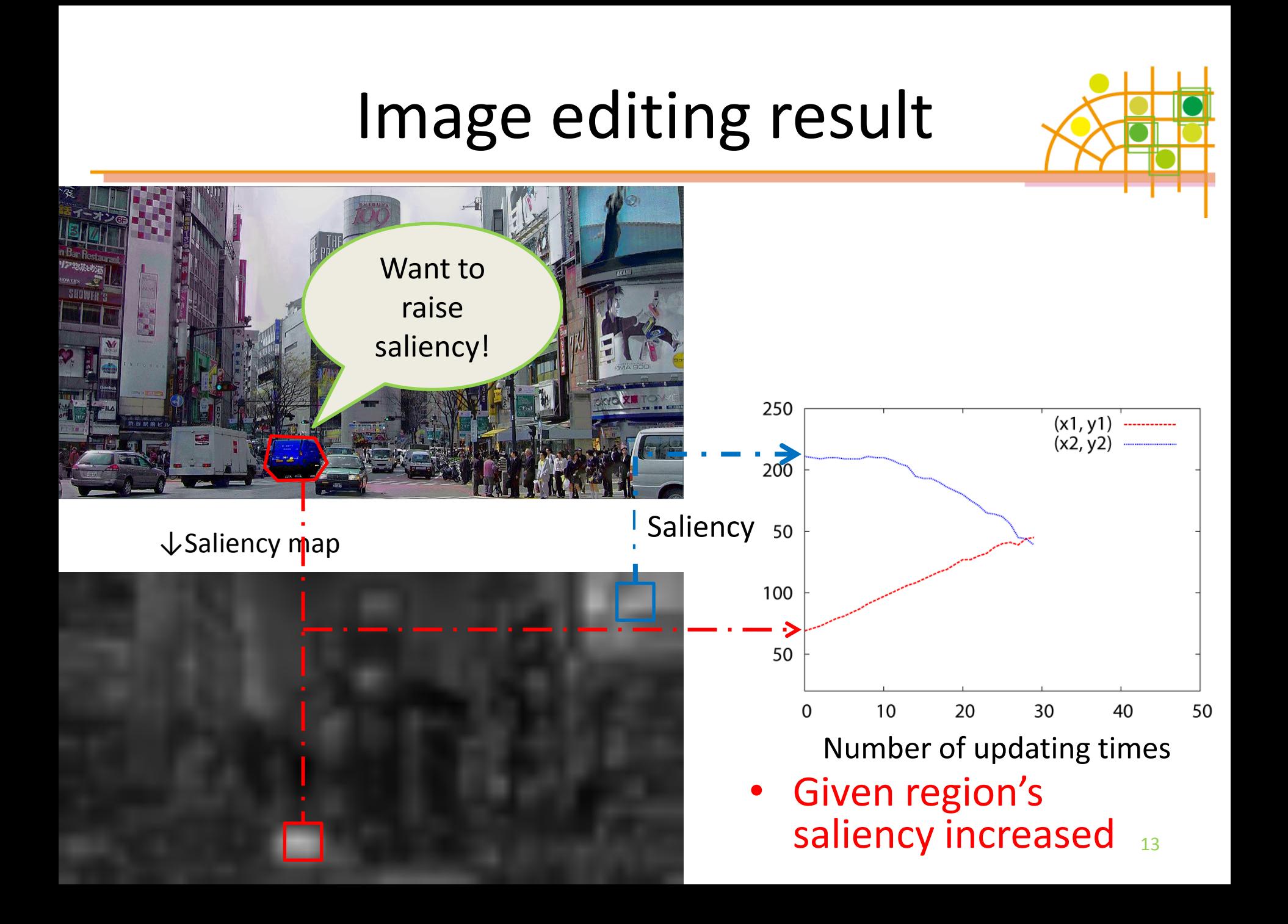

#### Image editing result

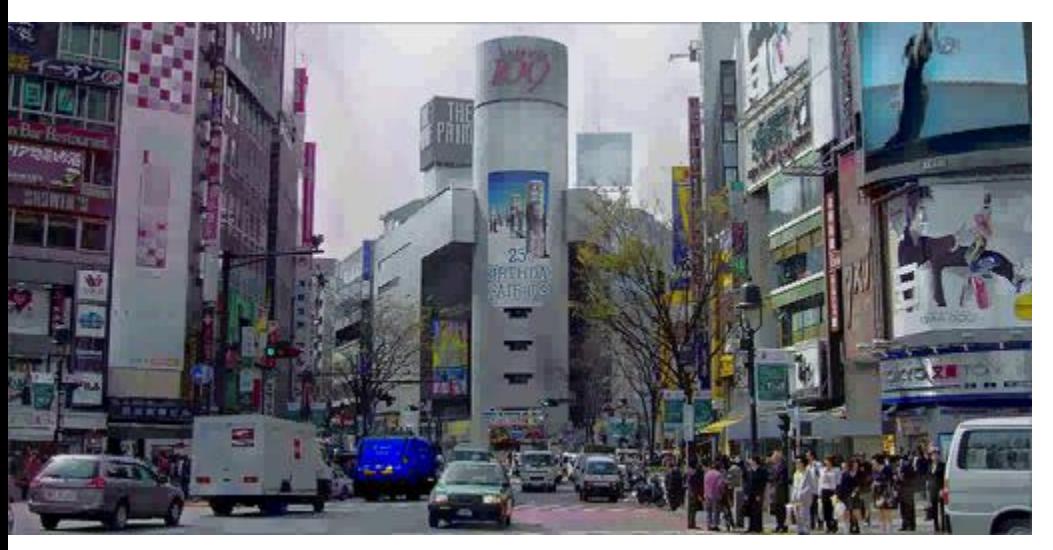

↓Saliency map

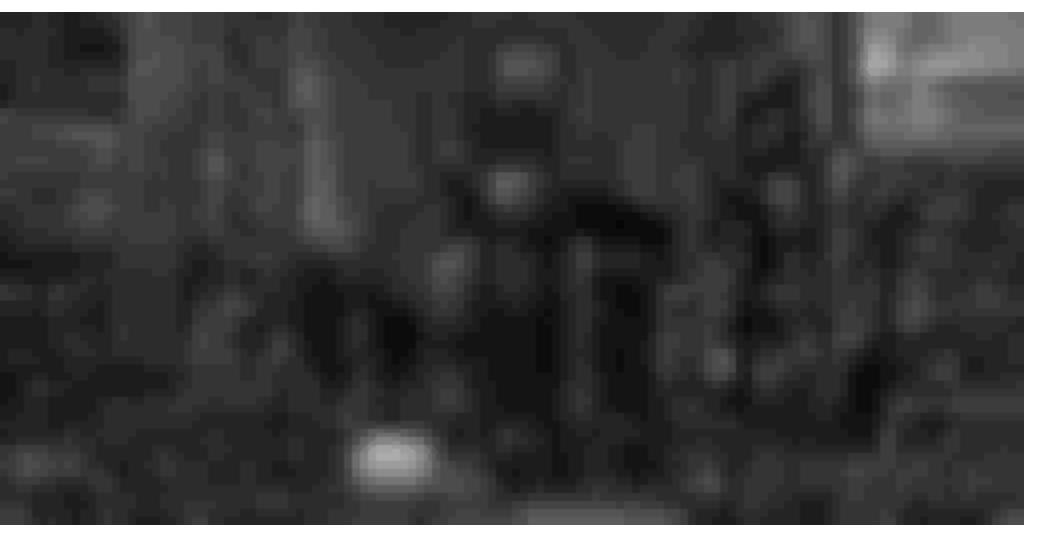

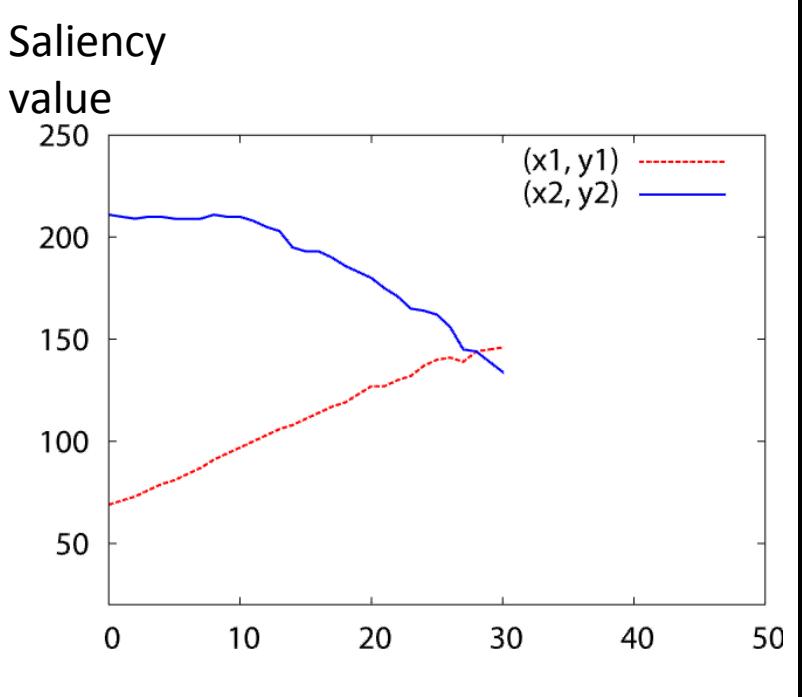

Number of updating times

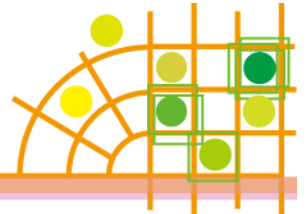

### Image editing results

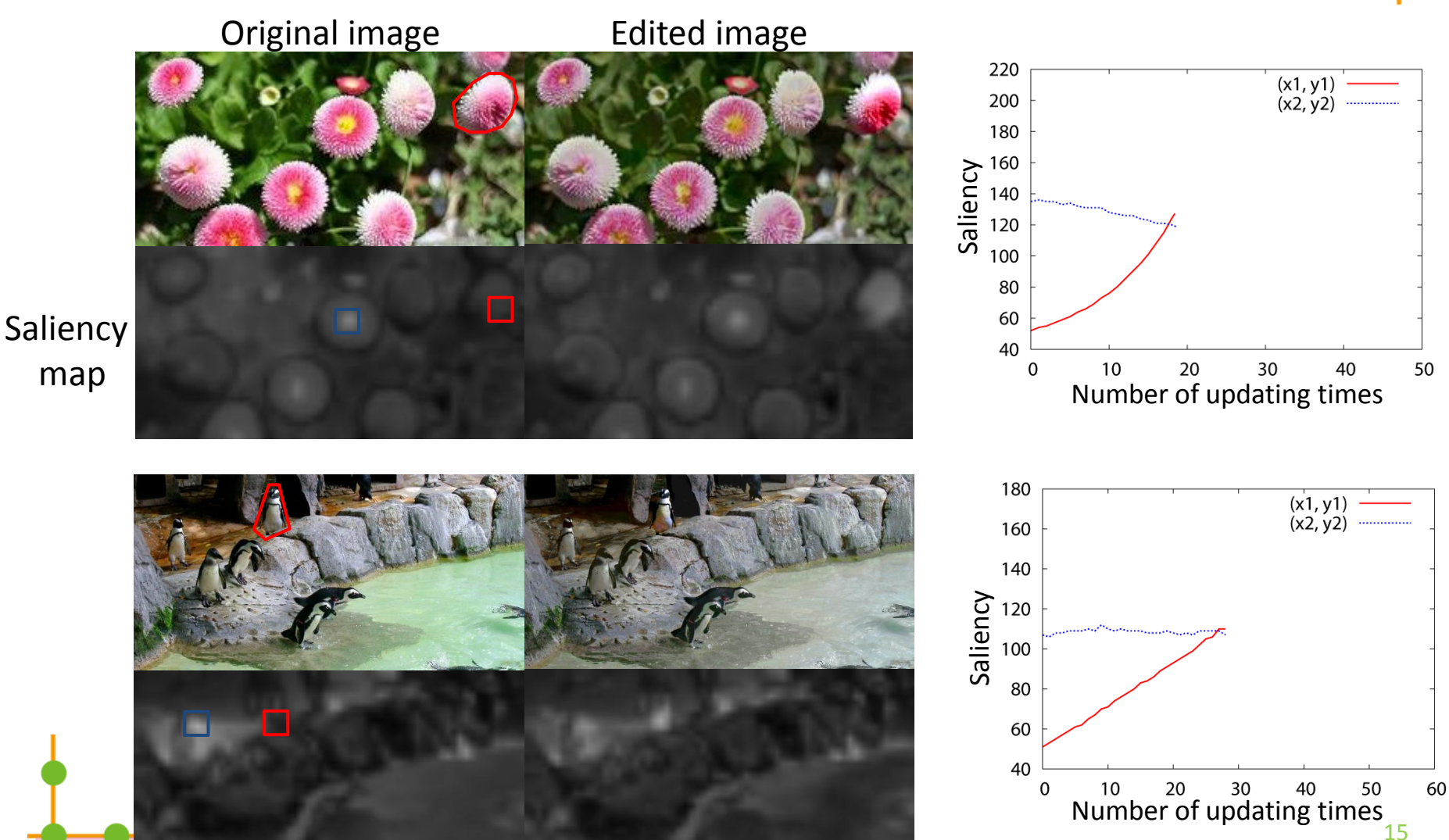

Evaluation using subjects

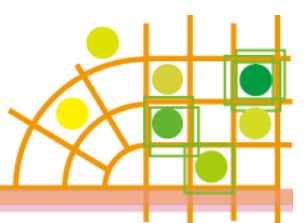

#### Experimental setup

- Present an edited and unedited images for 5 seconds to 10 subjects.
- If the gaze point does not move more than 0.9 degrees for 0.1 seconds, we regarded that the subject was fixating that point.

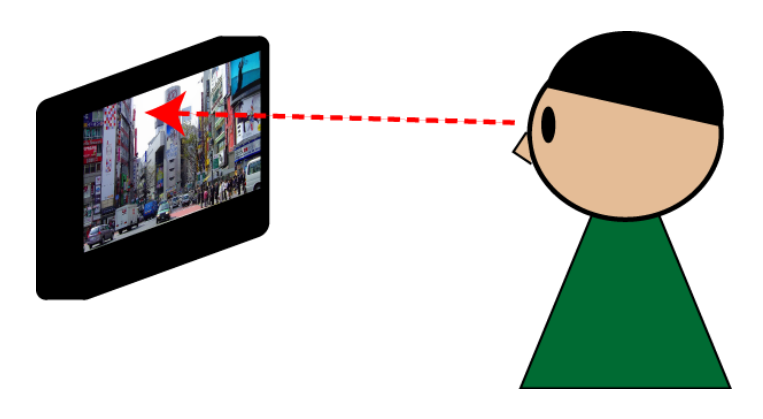

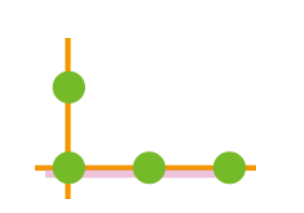

## Evaluation results

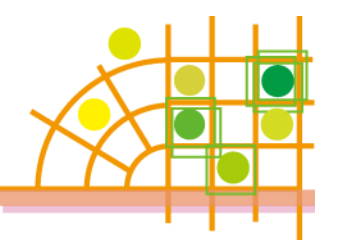

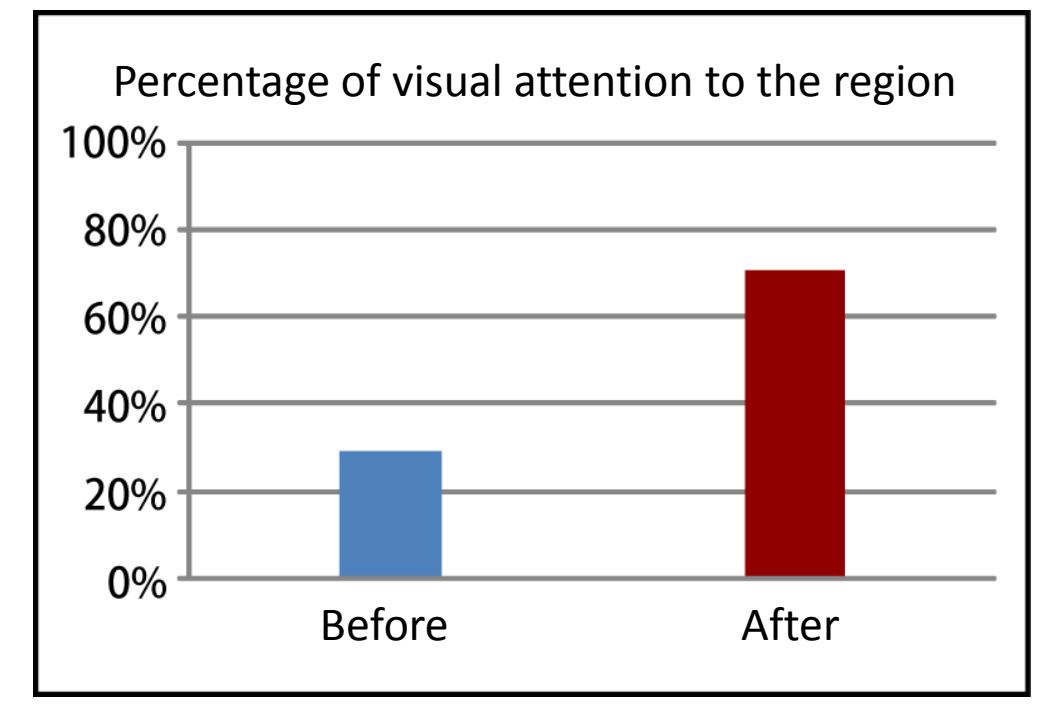

• Average rates of drawing visual attention to a given region increase by our editing.

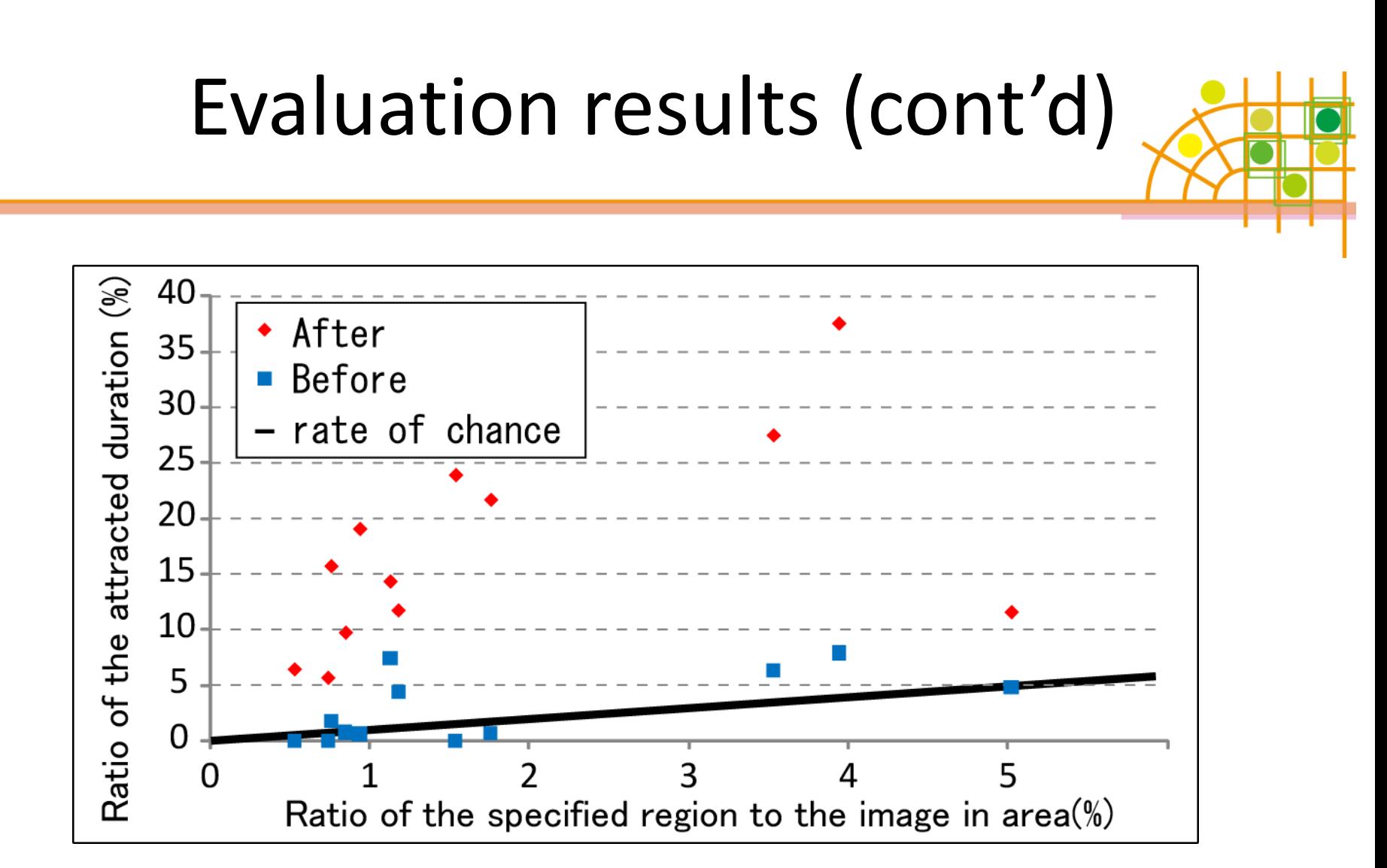

• Significantly attracted visual attention from the statistical point of view.

# Conclusion

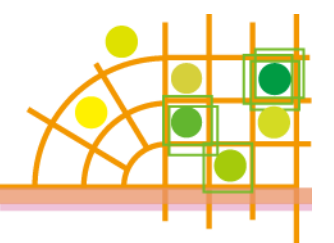

- We presented an image editing method based on saliency for naturally guiding the user's visual attention.
	- $\rightarrow$  No need to present external visual stimulus.
	- $\rightarrow$  Directly modulating visual saliency.

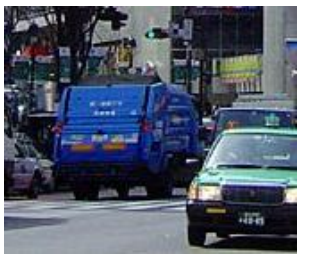

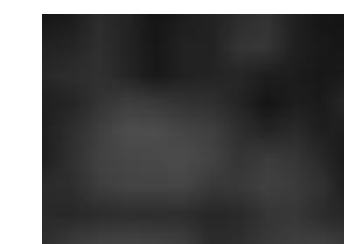

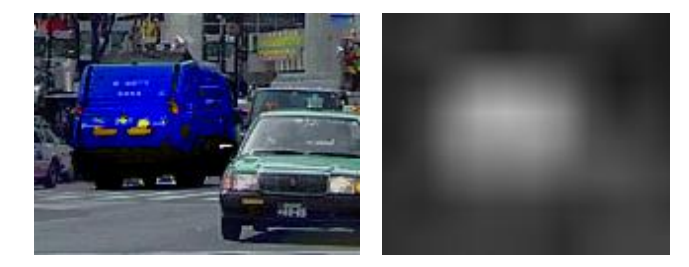

• The rates of drawing visual attention to a given region increased by our editing.